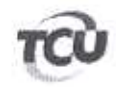

Excelentíssimo Ministro José Mucio Monteiro, relator do processo TC - 017.852/2008-1 José Eduardo Athayde de Almeida, CPF n°094.147.705-24. Telefone 8583-0206, nos termos do art. 163 do Regimento Interno,

requer:

(x) vista e cópia do processo acima referido;

Termos em que pede e espera deferimento.

Brasilia, 21/03/2012

**DESPACHO** 

## 21/03/2012

Autorizo, com fundamento no art. 164 do Regimento Interno e nos termos da delegação de competência contida no art. 2º da Portaria nº 001/GM-JM/2011 a concessão de vista e cópia a José Eduardo Athayde de Almeida.

**RICARDO** 

Chefe de Gabinete

## TERMO DE VISTA/RECEBIMENTO DE CÓPIAS

Declaro que nesta data obtive junto ao Gabinete do Ministro José Mucio Monteiro:

(x) vista e cópia

do processo referido no presente requerimento.

Brasília, 21/03/2012